# Rudel Reference Card

http://rudel.sourceforge.net

(for Rudel version 0.3 of May 2010)

# Key Bindings

All key bindings are only available when the global Rudel minor mode is enabled. See "Minor Modes" below.

# Hosting and Joining

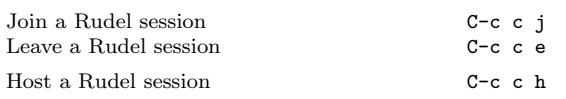

# In a Session

The following commands are available once a Rudel session has been joined:

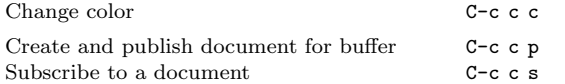

The following commands are only available if the current buffer has an associated document (achieved by publishing or subscribing):

Detach buffer from document (unsubscribe) C-c c u

# Minor Modes

# Global Rudel Minor Mode

The global Rudel minor mode global-rudel-minor-mode is responsible for installing the Rudel menu and keymap.

### Participants in Header Line

The mode (rudel-header-subscriptions-minor-mode) shows subscribed users in the header line of the buffer.

The associated global mode (global-rudel-header-subscriptions mode) turns the mode on or off in all suitable buffers.

# Buffer Status in Mode Line

The mode (rudel-mode-line-publish-state-minor-mode) shows the publication state of the buffer in its mode line (P: published, -: not published)

The associated global mode (global-rudel-mode-line-publishstate-mode) turns the mode on or off in all suitable buffers.

# Backends

Rudel uses various kinds of backends to provide multiple pluggable implementations of functionalities like communication protocols, network transport, session initiation and parts of the user interface.

### Protocol

#### **Obby**

This backend implements the obby protocol used by the Gobby collaborative editor until (including) version 0.4.9.

# Infinote

This backend implements the infinote protocol used by the Gobby collaborative editor staring with version 0.5.

#### Transport

#### IRC

### Session Initiation

#### Configured Sessions

Frequently used sessions can be configured permanently using the rudel-configured-sessions customization variable. When there are configured sessions, connecting to one of these session is offered when joining a session using C-c c j.

#### Zeroconf

The Zeroconf backends discovers collaboration sessions which are advertised using, well Zeroconf. Currently, it works for Rudel (obby backend) and Obby servers. When there are Zeroconf-advertised sessions, using C-c c j to join a session will display these sessions.

# Example

#### Joining a

#### Without Ze

C-c c j Server: SE Port (defaul Username:  $|$ Color: COI  $(use \ bright \ co$ When connect - Use Encry When connect - Use Encry Global Passw This password User Passwor This passwor

#### With Zeroc

C-c c j Choose Sessi (Note: by  $ch$  $above\ behavior$ Username:  $l$ Color: COI Global Passw User Password

Permission is g vided the copyi all copies.